# Package 'giscoR'

August 13, 2022

<span id="page-0-0"></span>Type Package

Title Download Map Data from GISCO API - Eurostat

Version 0.3.2

Description Tools to download data from the GISCO (Geographic Information System of the Commission) Eurostat database <<https://ec.europa.eu/eurostat/web/gisco>>. Global and European map

data available. This package is in no way officially related to or endorsed by Eurostat.

License GPL-3

URL <https://ropengov.github.io/giscoR/>, <https://github.com/rOpenGov/giscoR>

BugReports <https://github.com/rOpenGov/giscoR/issues>

**Depends**  $R (= 3.6.0)$ 

**Imports** countrycode ( $> = 1.2.0$ ), geojsonsf ( $> = 2.0.0$ ), rappdirs ( $> =$ 0.3.0), sf ( $> = 0.9.0$ ), utils

**Suggests** eurostat, ggplot2 ( $>= 3.0.0$ ), knitr, lwgeom ( $>= 0.2-2$ ), rmarkdown, testthat  $(>= 3.0.0)$ 

VignetteBuilder knitr

Config/testthat/edition 3

Config/testthat/parallel true

Copyright General Copyright © European Union, 1995 - today. See file COPYRIGHTS for specific provisions.

Encoding UTF-8

LazyData true

RoxygenNote 7.2.1

X-schema.org-applicationCategory cartography

X-schema.org-isPartOf http://ropengov.org/

X-schema.org-keywords ropengov, r, spatial, api-wrapper, rstats, r-package, eurostat, gisco, thematic-maps, eurostat-data

# <span id="page-1-0"></span>NeedsCompilation no

Author Diego Hernangómez [aut, cre, cph]

```
(<https://orcid.org/0000-0001-8457-4658>, rOpenGov),
EuroGeographics [cph] (for the administrative boundaries.),
Vincent Arel-Bundock [cph] (<https://orcid.org/0000-0003-2042-7063>,
for the gisco_countrycode dataset.)
```
Maintainer Diego Hernangómez <diego.hernangomezherrero@gmail.com>

Repository CRAN

Date/Publication 2022-08-13 14:40:02 UTC

# R topics documented:

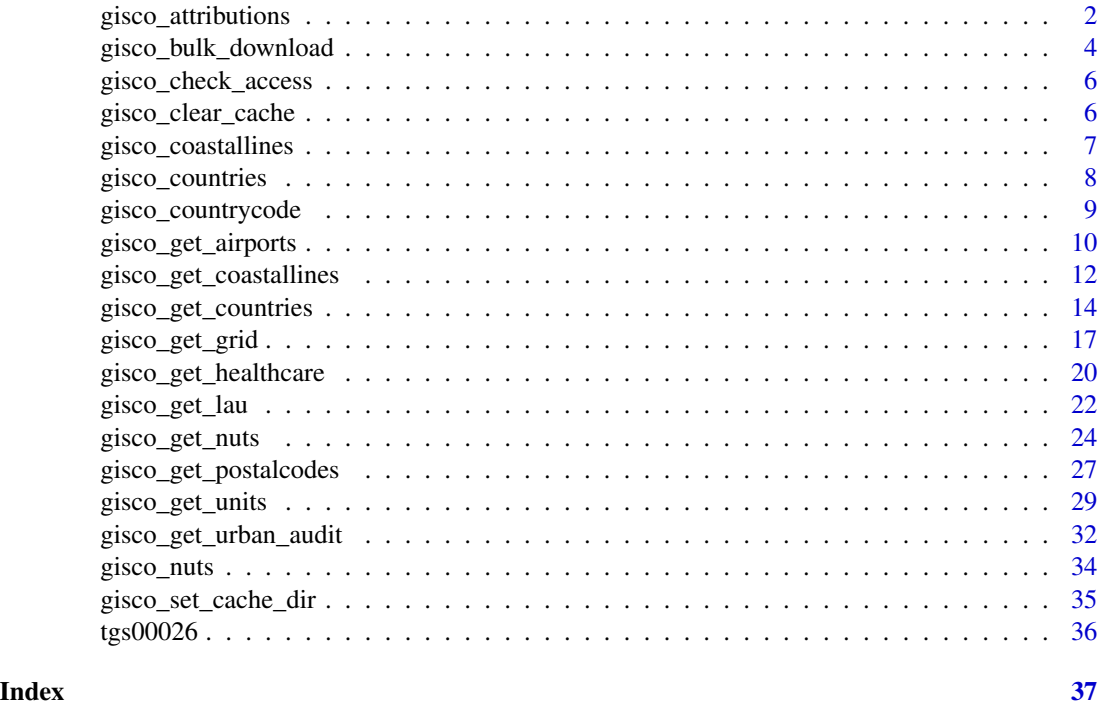

<span id="page-1-1"></span>gisco\_attributions *Attribution when publishing GISCO data*

# Description

Get the legal text to be used along with the data downloaded with this package

## Usage

gisco\_attributions(lang = "en", copyright = FALSE)

#### Arguments

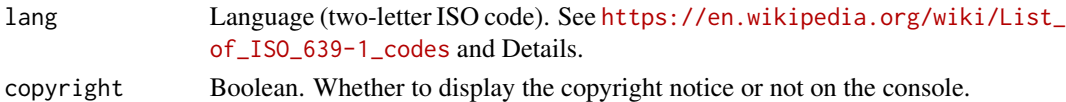

## Details

Current languages supported are:

- "en" English
- "da" Danish
- "de" German
- "es" Spanish
- "fi" Finish
- "fr" French
- "no" Norwegian
- "sv" Swedish

Please consider [contributing](https://github.com/rOpenGov/giscoR/issues) if you spot any mistake or want to add a new language.

### Value

A string with the attribution to be used.

#### Note

# COPYRIGHT NOTICE

When data downloaded from GISCO is used in any printed or electronic publication, in addition to any other provisions applicable to the whole Eurostat website, data source will have to be acknowledged in the legend of the map and in the introductory page of the publication with the following copyright notice:

- EN: (C) EuroGeographics for the administrative boundaries
- FR: (C) EuroGeographics pour les limites administratives
- DE: (C) EuroGeographics bezuglich der Verwaltungsgrenzen

For publications in languages other than English, French or German, the translation of the copyright notice in the language of the publication shall be used.

If you intend to use the data commercially, please contact EuroGeographics for information regarding their licence agreements.

#### Examples

```
gisco_attributions()
```

```
gisco_attributions(lang = "es", copyright = TRUE)
```
gisco\_attributions(lang = "XXX")

<span id="page-3-1"></span><span id="page-3-0"></span>gisco\_bulk\_download *Bulk download from GISCO API*

# Description

Downloads zipped data from GISCO and extract them on the cache\_dir folder.

# Usage

```
gisco_bulk_download(
  id_giscoR = "countries",
 year = "2016",
 cache_dir = NULL,
  update_cache = FALSE,
 verbose = FALSE,
 resolution = "10",
 ext = "geojson",
  recursive = TRUE
)
```
# Arguments

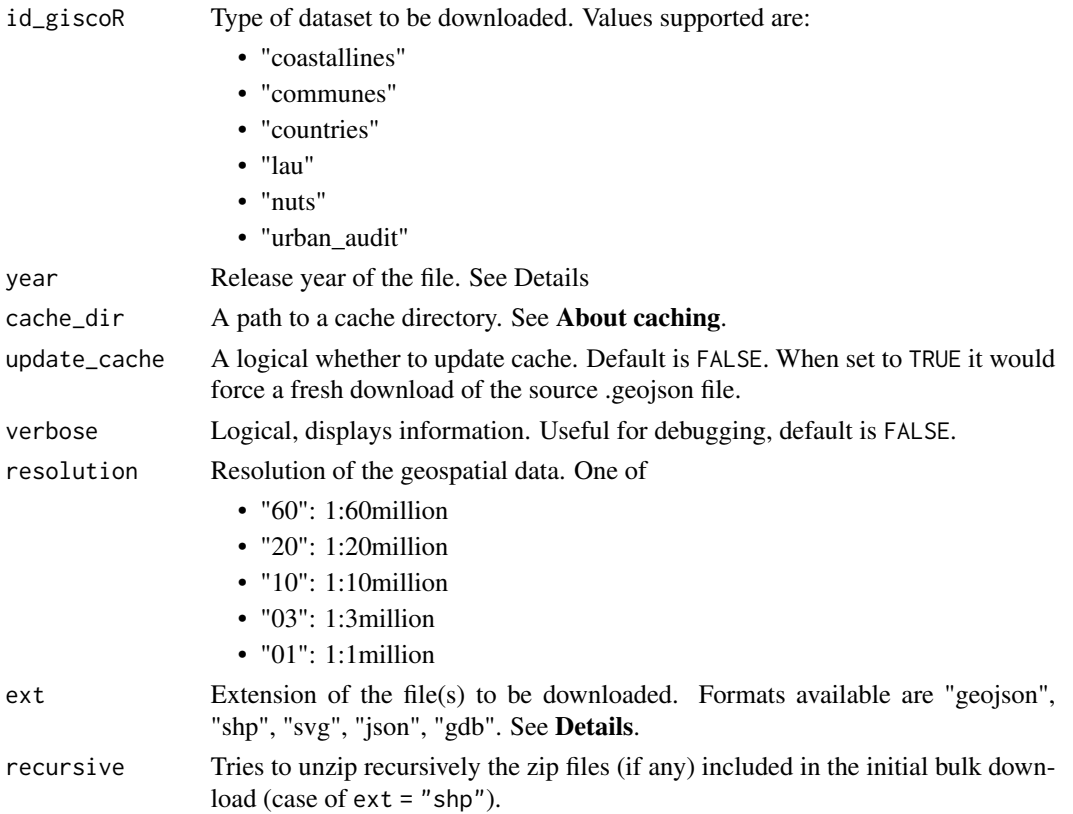

# <span id="page-4-0"></span>Details

See the years available in the corresponding functions:

- [gisco\\_get\\_coastallines\(\)](#page-11-1)
- [gisco\\_get\\_communes\(\)](#page-21-1)
- [gisco\\_get\\_countries\(\)](#page-13-1)
- [gisco\\_get\\_lau\(\)](#page-21-2)
- [gisco\\_get\\_nuts\(\)](#page-23-1)
- [gisco\\_get\\_urban\\_audit\(\)](#page-31-1)

The usual extension used across **giscoR** $is "geojson", however other formats are already available$ on GISCO.

# Value

Silent function.

## About caching

You can set your cache\_dir with [gisco\\_set\\_cache\\_dir\(\)](#page-34-1).

Sometimes cached files may be corrupt. On that case, try re-downloading the data setting update\_cache  $=$  TRUE.

If you experience any problem on download, try to download the corresponding .geojson file by any other method and save it on your cache\_dir. Use the option verbose = TRUE for debugging the API query.

For a complete list of files available check [gisco\\_db.](#page-0-0)

#### Source

<https://gisco-services.ec.europa.eu/distribution/v2/>

### See Also

Other political: [gisco\\_get\\_coastallines\(](#page-11-1)), [gisco\\_get\\_countries\(](#page-13-1)), [gisco\\_get\\_lau\(](#page-21-2)), [gisco\\_get\\_nuts\(](#page-23-1)), [gisco\\_get\\_postalcodes\(](#page-26-1)), [gisco\\_get\\_units\(](#page-28-1)), [gisco\\_get\\_urban\\_audit\(](#page-31-1))

#### Examples

## Not run:

```
# Countries 2016 - It would take some time
gisco_bulk_download(id_giscoR = "countries", resolution = "60")
```
## End(Not run)

# <span id="page-5-0"></span>Description

Check if R has access to resources at [https://gisco-services.ec.europa.eu/distribution/](https://gisco-services.ec.europa.eu/distribution/v2/) [v2/](https://gisco-services.ec.europa.eu/distribution/v2/).

# Usage

```
gisco_check_access()
```
#### Value

a logical.

## Examples

gisco\_check\_access()

<span id="page-5-1"></span>gisco\_clear\_cache *Clear your* giscoR *cache dir*

## Description

Use this function with caution. This function would clear your cached data and configuration, specifically:

- Deletes the giscoR config directory (rappdirs::user\_config\_dir("giscoR", "R")).
- Deletes the cache\_dir directory.
- Deletes the values on stored on Sys.getenv("GISCO\_CACHE\_DIR") and options(gisco\_cache\_dir).

#### Usage

```
gisco_clear_cache(config = FALSE, cached_data = TRUE, verbose = FALSE)
```
# Arguments

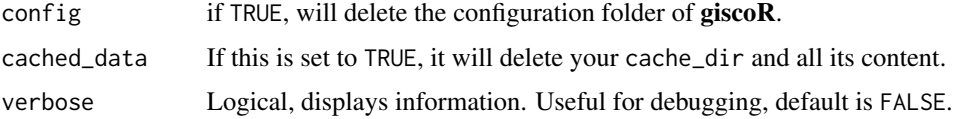

# <span id="page-6-0"></span>Details

This is an overkill function that is intended to reset your status as it you would never have installed and/or used giscoR.

## Value

Invisible. This function is called for its side effects.

# See Also

Other cache utilities: [gisco\\_set\\_cache\\_dir\(](#page-34-1))

## Examples

```
# Don't run this! It would modify your current state
## Not run:
gisco_clear_cache(verbose = TRUE)
Sys.getenv("GISCO_CACHE_DIR")
# Set new cache on a temp dir
newcache <- file.path(tempdir(), "giscoR", "pkgdown")
newcache
gisco_set_cache_dir(newcache)
Sys.getenv("GISCO_CACHE_DIR")
## End(Not run)
```
<span id="page-6-1"></span>gisco\_coastallines *World coastal lines* POLYGON *object*

## Description

A sf object as provided by GISCO (2016 version).

# Format

A POLYGON data frame (resolution: 1:20million, EPSG:4326) object with 3 variables:

- FID
- COAS\_ID
- geometry: geometry field

### <span id="page-7-0"></span>Source

[COAS\\_RG\\_20M\\_2016\\_4326.geojson](https://gisco-services.ec.europa.eu/distribution/v2/coas/geojson/) file.

#### See Also

[gisco\\_get\\_coastallines\(\)](#page-11-1)

Other dataset: [gisco\\_countries](#page-7-1), [gisco\\_countrycode](#page-8-1), [gisco\\_nuts](#page-33-1), [tgs00026](#page-35-1)

## Examples

```
coasts <- gisco_coastallines
library(ggplot2)
ggplot(coasts) +
  geom_sf(color = "blue", fill = "blue", alpha = 0.2) +
  # Zoom on Oceania
  coord_sf(
   xlim = c(96, 179),
   ylim = c(-51, 11)) +
  theme_minimal() +
  theme(
   plot.background = element_rect(
     fill = "black",
     color = "black"
   ),
   panel.grid = element_blank(),
   axis.text = element_text(colour = "grey90")
  )
```
<span id="page-7-1"></span>gisco\_countries *World countries* POLYGON *object*

# Description

A sf object including all countries as provided by GISCO (2016 version).

## Format

A MULTIPOLYGON data frame (resolution: 1:20million, EPSG:4326) object with 257 rows and 7 variables:

- id: row ID
- CNTR\_NAME: Official country name on local language
- ISO3\_CODE: ISO 3166-1 alpha-3 code of each country, as provided by GISCO
- CNTR\_ID: Country ID
- <span id="page-8-0"></span>• NAME\_ENGL: Country name in English
- FID: FID
- geometry: geometry field

## Source

[CNTR\\_RG\\_20M\\_2016\\_4326.geojson](https://gisco-services.ec.europa.eu/distribution/v2/countries/geojson/) file.

#### See Also

[gisco\\_get\\_countries\(\)](#page-13-1)

Other dataset: [gisco\\_coastallines](#page-6-1), [gisco\\_countrycode](#page-8-1), [gisco\\_nuts](#page-33-1), [tgs00026](#page-35-1)

## Examples

```
cntry <- gisco_countries
GBR <- subset(cntry, ISO3_CODE == "GBR")
library(ggplot2)
ggplot(GBR) +
 geom_sf(color = "red3", fill = "blue4") +
 theme_void()
```
<span id="page-8-1"></span>gisco\_countrycode *Dataframe with different country code schemes and world regions*

# **Description**

A dataframe containing conversions between different country code schemes (Eurostat/ISO2 and 3) as well as geographic regions as provided by the World Bank and the UN (M49). This dataset is extracted from countrycode package.

#### Format

A data frame object with 249 rows and 12 variables:

- CNTR\_CODE: Eurostat code of each country
- iso2c: ISO 3166-1 alpha-2 code of each country
- ISO3\_CODE: ISO 3166-1 alpha-3 code of each country
- iso.name.en: ISO English short name
- cldr.short.en: English short name as provided by the Unicode Common Locale Data Repository <https://cldr.unicode.org/translation/displaynames/countryregion-territory-names>
- continent: As provided by the World Bank
- un.region.code: Numeric region code UN (M49)
- <span id="page-9-0"></span>• un.region.name: Region name UN (M49)
- un.regionintermediate.code: Numeric intermediate Region code UN (M49)
- un.regionintermediate.name: Intermediate Region name UN (M49)
- un.regionsub.code: Numeric sub-region code UN (M49)
- un.regionsub.name: Sub-Region name UN (M49)
- eu: Logical indicating if the country belongs to the European Union as per February 2021.

## Source

[countrycode::codelist](#page-0-0) v1.2.0.

# See Also

[gisco\\_get\\_countries\(\)](#page-13-1), [countrycode::codelist,](#page-0-0) [countrycode::countrycode-package](#page-0-0) Other dataset: [gisco\\_coastallines](#page-6-1), [gisco\\_countries](#page-7-1), [gisco\\_nuts](#page-33-1), [tgs00026](#page-35-1)

## Examples

data(gisco\_countrycode)

<span id="page-9-1"></span>gisco\_get\_airports *Get location of airports and ports from GISCO API*

# <span id="page-9-2"></span>Description

Loads a sf object from GISCO API or your local library.

#### Usage

```
gisco_get_airports(
 year = "2013",
  country = NULL,
  cache_dir = NULL,
  update_cache = FALSE,
  verbose = FALSE
)
gisco_get_ports(
 year = "2013",
  country = NULL,
  cache\_dir = NULL,
  update_cache = FALSE,
  verbose = FALSE
)
```
#### <span id="page-10-0"></span>Arguments

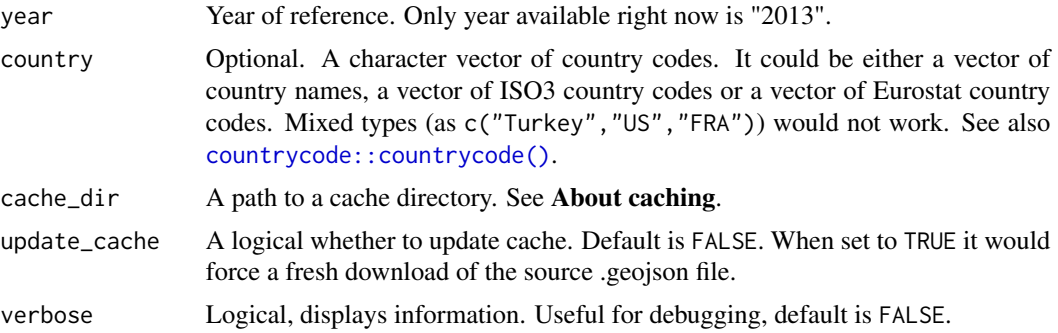

## Details

[gisco\\_get\\_airports\(\)](#page-9-1) refer to Europe. All shapefiles provided in [EPSG:4326.](https://epsg.io/4326)

[gisco\\_get\\_ports\(\)](#page-9-2) adds a new field CNTR\_ISO2 to the original data identifying the country of the port. Worldwide information available. The port codes are aligned with [UN/LOCODE](https://unece.org/trade/uncefact/unlocode) standard.

## Value

A POINT object on EPSG:4326.

## About caching

You can set your cache\_dir with [gisco\\_set\\_cache\\_dir\(\)](#page-34-1).

Sometimes cached files may be corrupt. On that case, try re-downloading the data setting update\_cache = TRUE.

If you experience any problem on download, try to download the corresponding .geojson file by any other method and save it on your cache\_dir. Use the option verbose = TRUE for debugging the API query.

For a complete list of files available check [gisco\\_db.](#page-0-0)

# Source

<https://ec.europa.eu/eurostat/web/gisco/geodata/reference-data/transport-networks>

# See Also

Other infrastructure: [gisco\\_get\\_healthcare\(](#page-19-1))

## Examples

library(sf)

```
Greece \leq gisco_get_countries(country = "EL", resolution = "1")
AirP_GC <- gisco_get_airports(country = "EL")
```

```
AirP_GC <- st_transform(AirP_GC, st_crs(Greece))
library(ggplot2)
ggplot(Greece) +
  geom_sf(fill = "grey80") +geom_sf(data = AirP_GC, color = "blue") +
  labs(
   title = "Airports on Greece",
   shape = NULL,
   color = NULL,
   caption = gisco_attributions()
  \lambda##############################
# Plot ports #
##############################
ports <- gisco_get_ports()
coast <- gisco_get_coastallines(year = 2013)
# To Equal Earth projection :)
library(sf)
coast <- st_transform(coast, 8857)
ports <- st_transform(ports, st_crs(coast))
ggplot(coast) +
  geom_sf(fill = "#F6E1B9", color = "#0978AB") +
  geom_s f(data = ports, fill = "red", shape = 21) +theme_void() +
  theme(
   panel.background = element_rect(fill = "#C6ECFF"),
   panel.grid = element_blank(),
   plot.title = element_text(face = "bold", hjust = 0.5),
   plot.subtitle = element_text(face = "italic", hjust = 0.5)
  ) +labs(
    title = "Ports Worldwide", subtitle = "Year 2013",
   caption = "(c) European Union, 1995 - today"
  )
```
# <span id="page-11-1"></span>gisco\_get\_coastallines

*Get GISCO coastlines* sf *polygons*

<span id="page-11-0"></span>

<span id="page-12-0"></span>gisco\_get\_coastallines 13

# Description

Downloads worldwide coastlines

# Usage

```
gisco_get_coastallines(
 year = "2016",epsg = "4326",cache = TRUE,update_cache = FALSE,
 cache_dir = NULL,
 verbose = FALSE,
 resolution = "20"
)
```
# Arguments

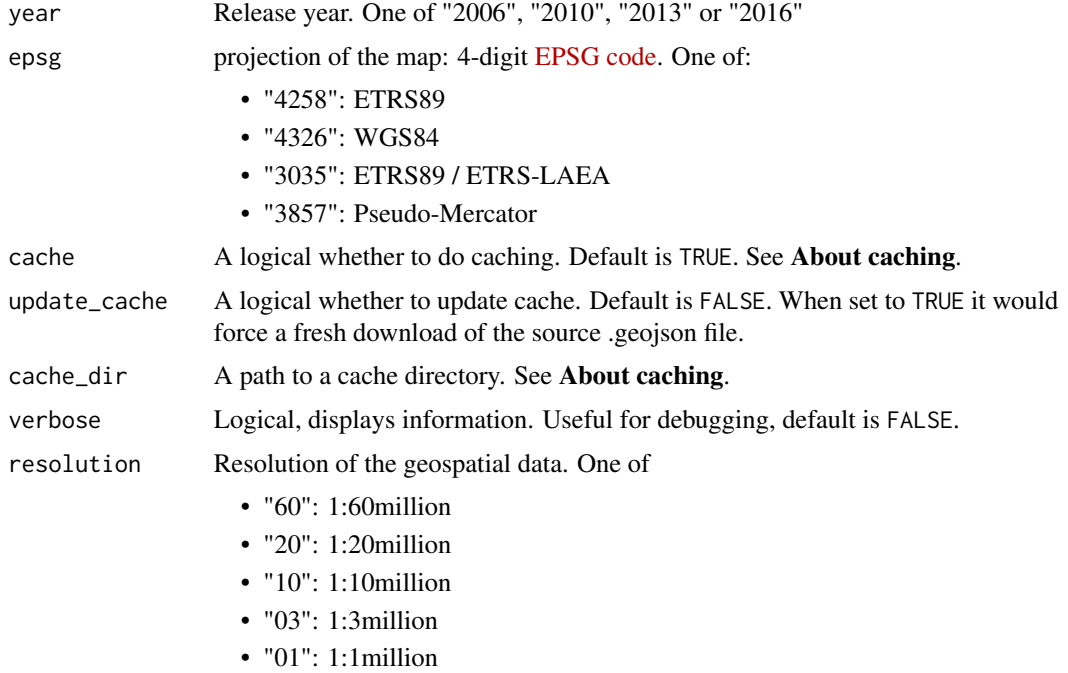

## Value

A sf POLYGON object.

# About caching

You can set your cache\_dir with [gisco\\_set\\_cache\\_dir\(\)](#page-34-1).

Sometimes cached files may be corrupt. On that case, try re-downloading the data setting update\_cache  $=$  TRUE.

<span id="page-13-0"></span>If you experience any problem on download, try to download the corresponding .geojson file by any other method and save it on your cache\_dir. Use the option verbose = TRUE for debugging the API query.

For a complete list of files available check [gisco\\_db.](#page-0-0)

#### Note

Please check the download and usage provisions on [gisco\\_attributions\(\)](#page-1-1).

### Source

<https://gisco-services.ec.europa.eu/distribution/v2/>

## See Also

[gisco\\_coastallines](#page-6-1)

```
Other political: gisco_bulk_download(), gisco_get_countries(), gisco_get_lau(), gisco_get_nuts(),
gisco_get_postalcodes(), gisco_get_units(), gisco_get_urban_audit()
```
#### Examples

```
coast <- gisco_get_coastallines()
```
library(ggplot2)

```
ggplot(coast) +
 geom_sf(color = "#1278AB", fill = "#FDFBEA") +
 # Zoom on Caribe
 coord_sf(
   xlim = c(-99, -49),
   ylim = c(4, 30)) +theme_minimal() +
 theme(panel.background = element_rect(fill = "#C7E7FB", color = "black"))
```
<span id="page-13-1"></span>gisco\_get\_countries *Get GISCO world country* sf *polygons, points and lines*

## Description

Returns world country polygons, lines and points at a specified scale, as provided by GISCO. Also, specific areas as Gibraltar or Antarctica are presented separately. The definition of country used on GISCO correspond roughly with territories with an official [ISO-3166](https://en.wikipedia.org/wiki/List_of_ISO_3166_country_codes) code.

<span id="page-14-0"></span>gisco\_get\_countries 15

# Usage

```
gisco_get_countries(
  year = "2016",
  epsg = "4326",
  cache = TRUE,update_cache = FALSE,
  cache_dir = NULL,
  verbose = FALSE,
  resolution = "20",
  spatialtype = "RG",
  country = NULL,
  region = NULL
)
```
# Arguments

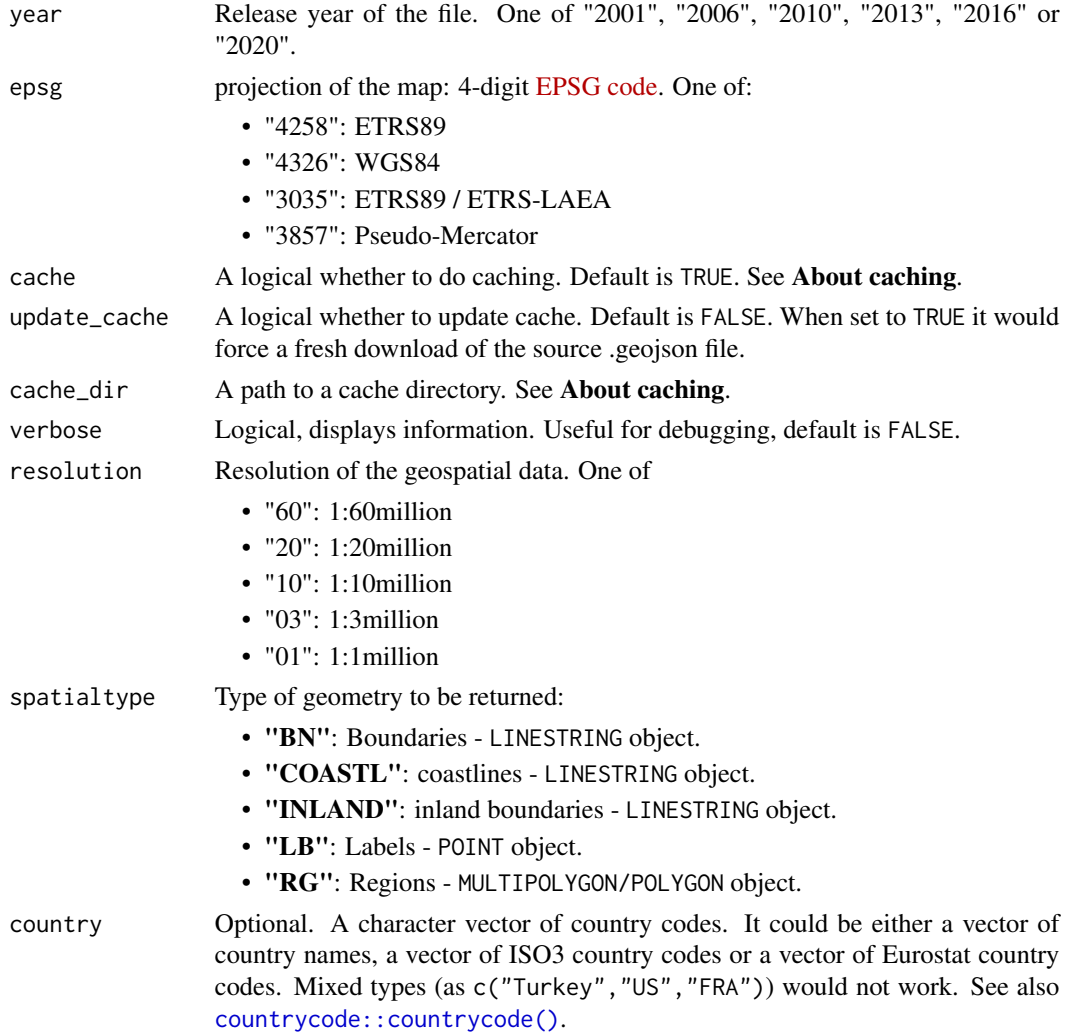

<span id="page-15-0"></span>region Optional. A character vector of UN M49 region codes or European Union membership. Possible values are "Africa", "Americas", "Asia", "Europe", "Oceania" or "EU" for countries belonging to the European Union (as per 2021). See About world regions and [gisco\\_countrycode](#page-8-1)

#### Value

A sf object specified by spatialtype.

## About caching

You can set your cache\_dir with [gisco\\_set\\_cache\\_dir\(\)](#page-34-1).

Sometimes cached files may be corrupt. On that case, try re-downloading the data setting update\_cache  $=$  TRUE.

If you experience any problem on download, try to download the corresponding .geojson file by any other method and save it on your cache\_dir. Use the option verbose = TRUE for debugging the API query.

For a complete list of files available check [gisco\\_db.](#page-0-0)

#### World Regions

Regions are defined as per the geographic regions defined by the UN (see [https://unstats.](https://unstats.un.org/unsd/methodology/m49/) [un.org/unsd/methodology/m49/](https://unstats.un.org/unsd/methodology/m49/). Under this scheme Cyprus is assigned to Asia. You may use region = "EU" to get the EU members (reference date: 2021).

## **Note**

Please check the download and usage provisions on [gisco\\_attributions\(\)](#page-1-1).

## Source

<https://gisco-services.ec.europa.eu/distribution/v2/>

## See Also

[gisco\\_countrycode\(\)](#page-8-1), [gisco\\_countries,](#page-7-1) [countrycode::countrycode\(\)](#page-0-0)

Other political: [gisco\\_bulk\\_download\(](#page-3-1)), [gisco\\_get\\_coastallines\(](#page-11-1)), [gisco\\_get\\_lau\(](#page-21-2)), [gisco\\_get\\_nuts\(](#page-23-1)), [gisco\\_get\\_postalcodes\(](#page-26-1)), [gisco\\_get\\_units\(](#page-28-1)), [gisco\\_get\\_urban\\_audit\(](#page-31-1))

## Examples

```
cntries <- gisco_get_countries()
```

```
library(ggplot2)
ggplot(cntries) +
 geom_sf()
```
# Get a region

# <span id="page-16-0"></span>gisco\_get\_grid 17

```
africa <- gisco_get_countries(region = "Africa")
ggplot(africa) +
  geom_sf(fill = "#078930", col = "white") +
  theme_minimal()
if (gisco_check_access()) {
  # Extract points
  asia_pol <- gisco_get_countries(region = "Asia", resolution = "3")
  asia_lb <- gisco_get_countries(spatialtype = "LB", region = "Asia")
  ggplot(asia_pol) +
   geom_sf(fill = "gold3") +
   geom_sf(data = asia_lb, color = "#007FFF")
}
```
gisco\_get\_grid *Get grid cells covering covering Europe for various resolutions*

#### Description

These datasets contain grid cells covering the European land territory, for various resolutions from 1km to 100km. Base statistics such as population figures are provided for these cells.

## Usage

```
gisco_get_grid(
  resolution = "20",
  spatialtype = "REGION",
  cache_dir = NULL,
  update_cache = FALSE,
  verbose = FALSE
)
```
## Arguments

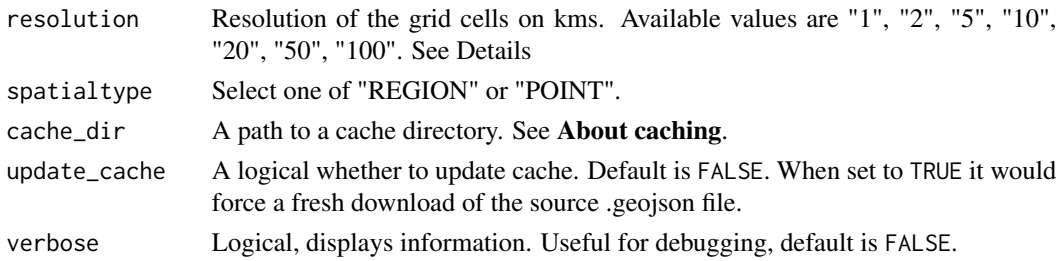

#### Details

Files are distributed on EPSG:3035.

The file sizes range is from 428Kb (resolution = "100") to 1.7Gb resolution = "1". For resolutions 1km and 2km you would need to confirm the download.

# <span id="page-17-0"></span>Value

A POLYGON/POINT object.

## About caching

You can set your cache\_dir with [gisco\\_set\\_cache\\_dir\(\)](#page-34-1).

Sometimes cached files may be corrupt. On that case, try re-downloading the data setting update\_cache = TRUE.

If you experience any problem on download, try to download the corresponding .geojson file by any other method and save it on your cache\_dir. Use the option verbose = TRUE for debugging the API query.

For a complete list of files available check [gisco\\_db.](#page-0-0)

# Note

There are specific downloading provisions, please see [https://ec.europa.eu/eurostat/web/](https://ec.europa.eu/eurostat/web/gisco/geodata/reference-data/grids) [gisco/geodata/reference-data/grids](https://ec.europa.eu/eurostat/web/gisco/geodata/reference-data/grids)

## Author(s)

dieghernan, <https://github.com/dieghernan/>

# Source

<https://ec.europa.eu/eurostat/web/gisco/geodata/reference-data/grids>

# Examples

```
grid <- gisco_get_grid(resolution = 20)
grid$popdens <- grid$TOT_P_2011 / 20
```

```
breaks <-
  c(
    0,
    0.1, # For capturing 0
    100,
    500,
    1000,
    2500,
    5000,
    10000,
    25000,
    max(grid$popdens) + 1
  \lambda
```

```
grid$popdens_cut <- cut(grid$popdens,
  breaks = breaks,
  include.lowest = TRUE
\lambdacut_labs <- prettyNum(breaks, big.mark = " ")[-1]
cut\_labels[1] <- "0"
cut_labs[9] <- "> 25 000"
pal <- c("black", hcl.colors(length(breaks) - 2,
  palette = "Spectral",
  alpha = 0.9))
library(ggplot2)
ggplot(grid) +
  geom_sf(aes(fill = popdens_cut), color = NA) +
  coord_sf(
    xlim = c(2500000, 7000000),
    ylim = c(1500000, 5200000)
  ) +
  scale_fill_manual(
    values = pal, na.value = "black",
    name = "people per sq. kilometer",
    labels = cut_labs,
    guide = guide_legend(
      direction = "horizontal",
      keyheight = 0.5,
      keywidth = 2,
      title.position = "top",
      title.hjust = 0.5,
      label.hjust = .5,nrow = 1,
      byrow = TRUE,
      reverse = FALSE,
      label.position = "bottom"
    \lambda) +
  theme_void() +
  labs(
    title = "Population density in Europe",
    subtitle = "Grid: 20 km.",
    caption = gisco_attributions()
  ) +
  theme(
    plot.background = element_rect(fill = "grey2"),
    plot.title = element_text(
      size = 18, color = "white",
      hjust = 0.5,
    ),
    plot.subtitle = element_text(
      size = 14,
      color = "white",
```

```
hjust = 0.5,
    face = "bold"
 ),
 plot.caption = element_text(
    size = 9, color = "grey60",hjust = 0.5, vjust = 0,
   margin = margin(t = 5, b = 10)
 ),
 legend.text = element_text(
   size = 8,
    color = "white"
  ),
  legend.title = element_text(
    color = "white"
 ),
 legend.position = "bottom"
)
```
<span id="page-19-1"></span>gisco\_get\_healthcare *Get locations of healthcare services in Europe.*

# Description

The dataset contains information on main healthcare services considered to be 'hospitals' by Member States.

#### Usage

```
gisco_get_healthcare(
 cache = TRUE,update_cache = FALSE,
  cache_dir = NULL,
 verbose = FALSE,
 country = NULL
)
```
#### Arguments

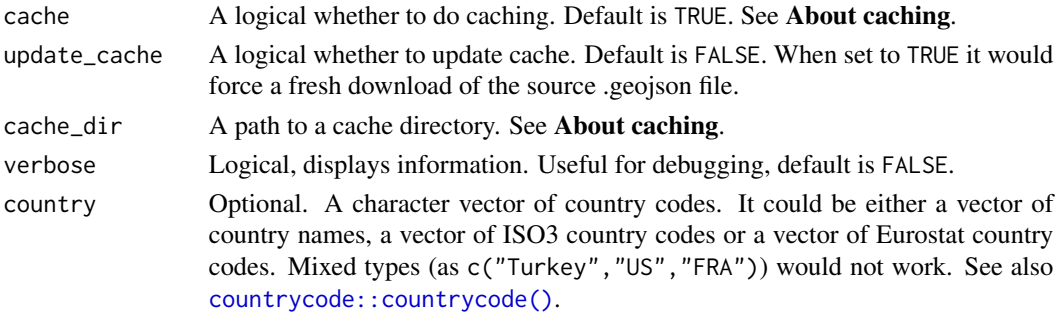

<span id="page-19-0"></span>

# <span id="page-20-0"></span>Details

Files are distributed on EPSG:4326. Metadata available on [https://gisco-services.ec.europa.](https://gisco-services.ec.europa.eu/pub/healthcare/metadata.pdf) [eu/pub/healthcare/metadata.pdf](https://gisco-services.ec.europa.eu/pub/healthcare/metadata.pdf).

### Value

A POINT object.

#### About caching

You can set your cache\_dir with [gisco\\_set\\_cache\\_dir\(\)](#page-34-1).

Sometimes cached files may be corrupt. On that case, try re-downloading the data setting update\_cache  $=$  TRUE.

If you experience any problem on download, try to download the corresponding .geojson file by any other method and save it on your cache\_dir. Use the option verbose = TRUE for debugging the API query.

For a complete list of files available check [gisco\\_db.](#page-0-0)

## Author(s)

dieghernan, <https://github.com/dieghernan/>

# Source

<https://ec.europa.eu/eurostat/web/gisco/geodata/reference-data/healthcare-services>

#### See Also

[gisco\\_get\\_countries\(\)](#page-13-1)

Other infrastructure: [gisco\\_get\\_airports\(](#page-9-1))

# Examples

```
health_BEL <- gisco_get_healthcare(country = "Belgium")
health_BEL[health_BEL$public_private == "", ]$public_private <- "unknown"
BEL <- gisco_get_nuts(
  country = "Belgium", nuts_level = 2,
  resolution = "01"
\mathcal{L}library(ggplot2)
ggplot(BEL) +
  geom_sf(fill = "white", color = "grey80") +
  geom_sf(
   data = health_BEL, aes(color = public_private),
```

```
alpha = 0.5, size = 3) +
theme_bw() +
labs(
 title = "Healthcare in Belgium",
 subtitle = "NUTS 2",
 fill = "type",caption = paste0(gisco_attributions())
) +scale_color_manual(name = "type", values = hcl.colors(3, "Berlin")) +
theme_minimal()
```
<span id="page-21-2"></span>gisco\_get\_lau *Get GISCO urban areas* sf *polygons, points and lines*

# <span id="page-21-1"></span>Description

[gisco\\_get\\_communes\(\)](#page-21-1) and [gisco\\_get\\_lau\(\)](#page-21-2) download shapes of Local Urban Areas, that correspond roughly with towns and cities.

# Usage

```
gisco_get_communes(
 year = "2016",
  epsg = "4326",
  cache = TRUE,update_cache = FALSE,
  cache_dir = NULL,
  verbose = FALSE,
  spatialtype = "RG",
  country = NULL
\lambdagisco_get_lau(
 year = "2016",
  epsg = "4326",
  cache = TRUE,update_cache = FALSE,
  cache_dir = NULL,
  verbose = FALSE,
 country = NULL,
  gisco_id = NULL
)
```
<span id="page-21-0"></span>

# <span id="page-22-0"></span>gisco\_get\_lau 23

# Arguments

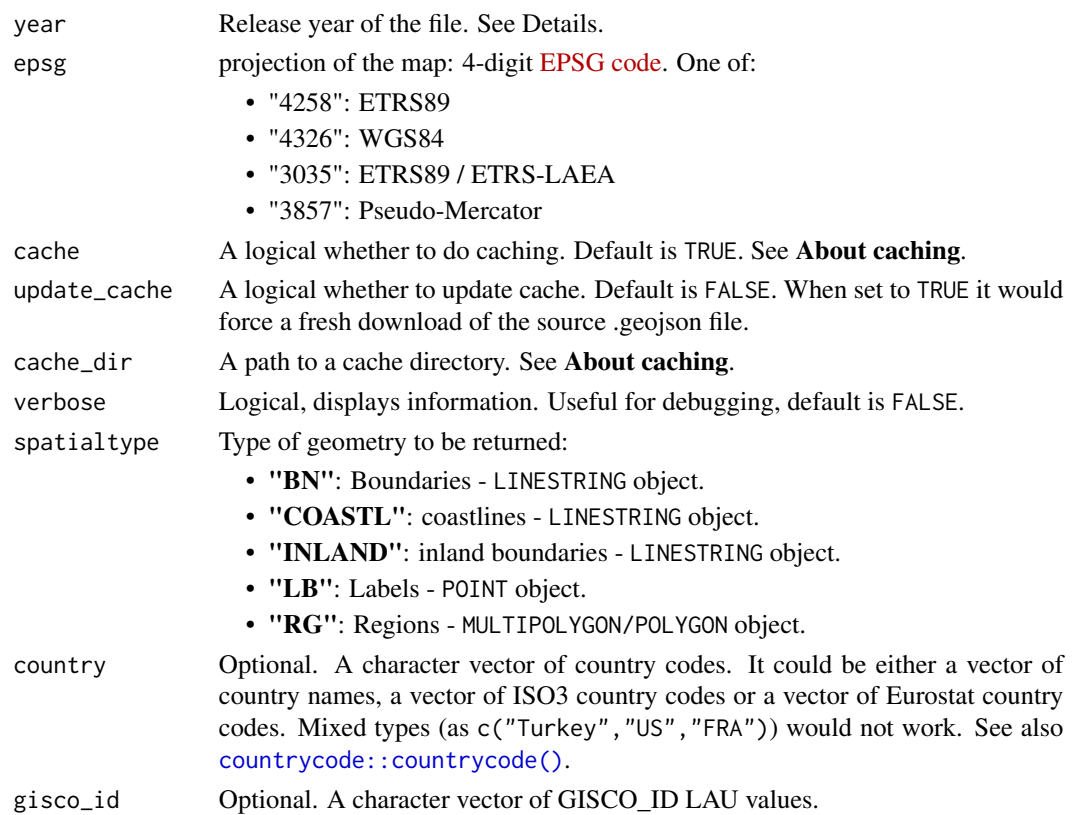

# Details

Valid years for eacg function are:

- gisco\_get\_communes: one of '2001', '2004', '2006', '2008', '2010', '2013' or '2016'.
- gisco\_get\_lau: one of '2011', '2012', '2013', '2014', '2015', '2016', '2017', '2018', '2019', '2020'.

# Value

A sf object specified by spatialtype. In the case of [gisco\\_get\\_lau\(\)](#page-21-2), a POLYGON object.

# About caching

You can set your cache\_dir with [gisco\\_set\\_cache\\_dir\(\)](#page-34-1).

Sometimes cached files may be corrupt. On that case, try re-downloading the data setting update\_cache  $=$  TRUE.

If you experience any problem on download, try to download the corresponding .geojson file by any other method and save it on your cache\_dir. Use the option verbose = TRUE for debugging the API query.

For a complete list of files available check [gisco\\_db.](#page-0-0)

<span id="page-23-0"></span>Please check the download and usage provisions on [gisco\\_attributions\(\)](#page-1-1).

## See Also

```
Other political: gisco_bulk_download(), gisco_get_coastallines(), gisco_get_countries(),
gisco_get_nuts(), gisco_get_postalcodes(), gisco_get_units(), gisco_get_urban_audit()
```
# Examples

```
ire_lau <- gisco_get_communes(spatialtype = "LB", country = "Ireland")
library(ggplot2)
ggplot(ire_lau) +
  geom_sf(shape = 21, col = "#009A44", size = 0.5) +
  labs(
   title = "Communes in Ireland",
   subtitle = "Year 2016",
   caption = gisco_attributions()
  ) +
  theme_void() +
  theme(text = element_text(
   colour = "#009A44",
   family = "serif", face = "bold"
  ))
```
<span id="page-23-1"></span>gisco\_get\_nuts *Get GISCO NUTS* sf *polygons, points and lines*

# Description

Returns [NUTS regions](https://en.wikipedia.org/wiki/Nomenclature_of_Territorial_Units_for_Statistics) polygons, lines and points at a specified scale, as provided by GISCO. NUTS are provided at three different levels:

- "0": Country level
- "1": Groups of states/regions
- "2": States/regions
- "3": Counties/provinces/districts

Note that NUTS-level definition may vary across countries. See also [https://ec.europa.eu/](https://ec.europa.eu/eurostat/web/nuts/background) [eurostat/web/nuts/background](https://ec.europa.eu/eurostat/web/nuts/background).

<span id="page-24-0"></span>gisco\_get\_nuts 25

# Usage

```
gisco_get_nuts(
  year = "2016",
  epsg = "4326",
  cache = TRUE,update_cache = FALSE,
  cache_dir = NULL,
  verbose = FALSE,
  resolution = "20",
  spatialtype = "RG",
  country = NULL,
  nuts_id = NULL,
  nuts_level = "all"
\mathcal{L}
```
# Arguments

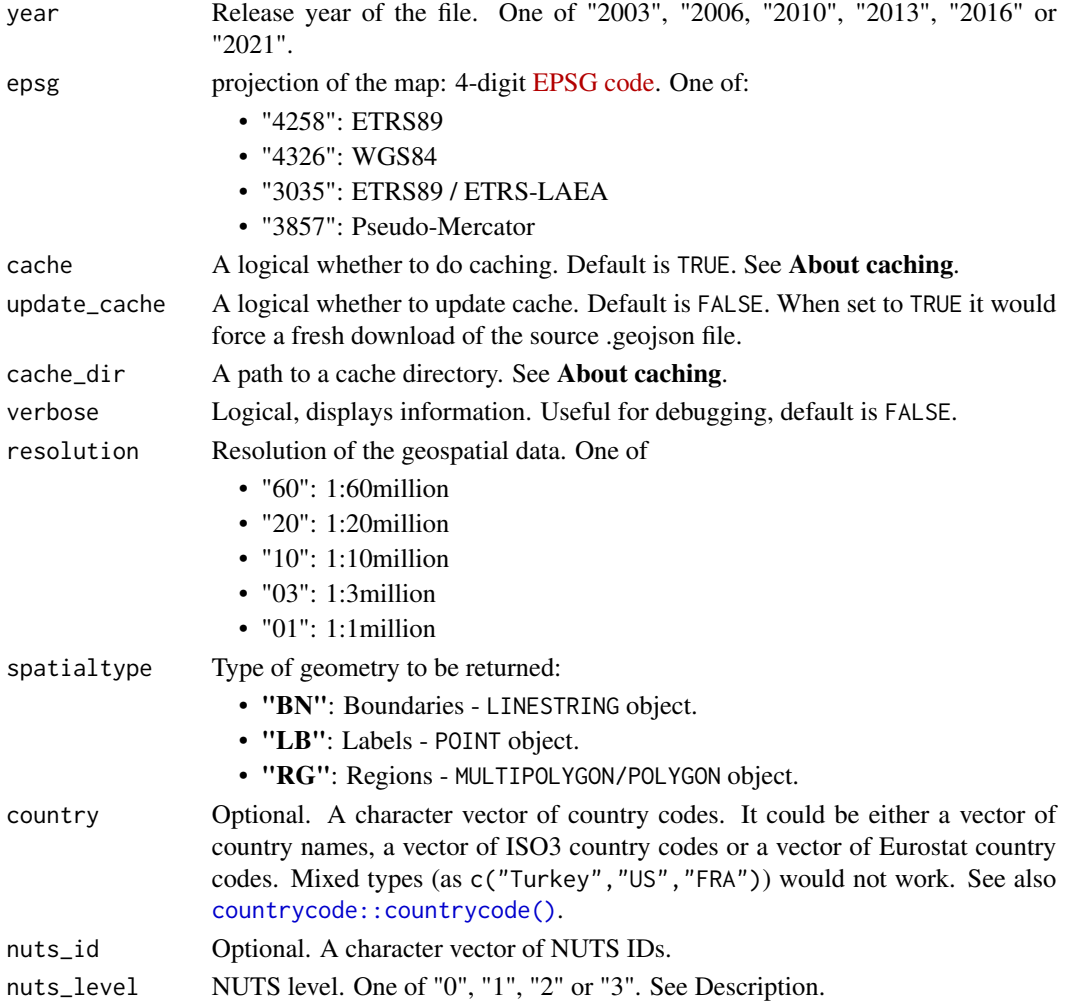

<span id="page-25-0"></span>A sf object specified by spatialtype.

## About caching

You can set your cache\_dir with [gisco\\_set\\_cache\\_dir\(\)](#page-34-1).

Sometimes cached files may be corrupt. On that case, try re-downloading the data setting update\_cache  $=$  TRUE.

If you experience any problem on download, try to download the corresponding .geojson file by any other method and save it on your cache\_dir. Use the option verbose = TRUE for debugging the API query.

For a complete list of files available check [gisco\\_db.](#page-0-0)

# Source

<https://gisco-services.ec.europa.eu/distribution/v2/>

# See Also

```
gisco_nuts, gisco_get_countries()
```
Other political: [gisco\\_bulk\\_download\(](#page-3-1)), [gisco\\_get\\_coastallines\(](#page-11-1)), [gisco\\_get\\_countries\(](#page-13-1)), [gisco\\_get\\_lau\(](#page-21-2)), [gisco\\_get\\_postalcodes\(](#page-26-1)), [gisco\\_get\\_units\(](#page-28-1)), [gisco\\_get\\_urban\\_audit\(](#page-31-1))

#### Examples

```
nuts2 <- gisco_get_nuts(nuts_level = 2)
```

```
library(ggplot2)
```

```
ggplot(nuts2) +
 geom_sf() +
 # ETRS89 / ETRS-LAEA
 coord_sf(
   crs = 3035, xlim = c(2377294, 7453440),
   ylim = c(1313597, 5628510)
 ) +
 labs(title = "NUTS-2 levels")
# NUTS-3 for Germany
germany_nuts3 <- gisco_get_nuts(nuts_level = 3, country = "Germany")
ggplot(germany_nuts3) +
 geom_sf() +
 labs(
   title = "NUTS-3 levels",
   subtitle = "Germany",
   caption = gisco_attributions()
 )
```

```
# Select specific regions
select_nuts <- gisco_get_nuts(nuts_id = c("ES2", "FRJ", "FRL", "ITC"))
ggplot(select_nuts) +
  geom_sf(aes(fill = CNTR_CODE)) +
  scale_fill_viridis_d()
```
<span id="page-26-1"></span>gisco\_get\_postalcodes *Get postal code points from GISCO*

# Description

Get postal codes points of the EU, EFTA and candidate countries.

# Usage

```
gisco_get_postalcodes(
 year = "2020",
  country = NULL,
  cache_dir = NULL,
  update_cache = FALSE,
  verbose = FALSE
)
```
## Arguments

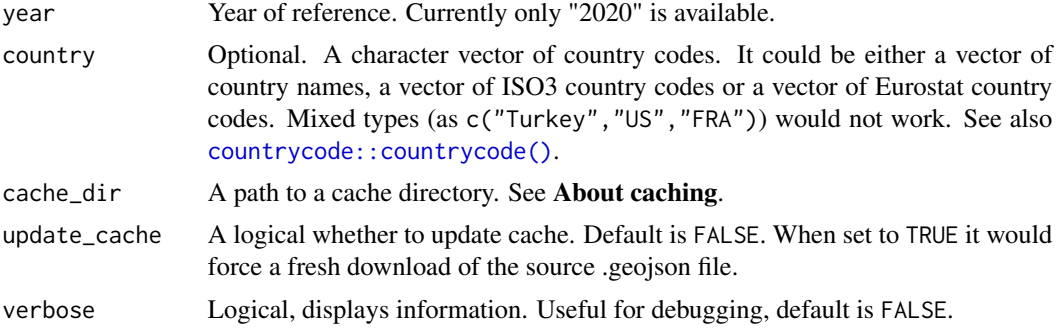

# Details

The postal code point dataset shows the location of postal codes, NUTS codes and the Degree of Urbanisation classification across the EU, EFTA and candidate countries from a variety of sources. Its primary purpose is to create correspondence tables for the NUTS classification (EC) 1059/2003 as part of the Tercet Regulation (EU) 2017/2391

# Value

A POINT object on EPSG:4326.

## <span id="page-27-0"></span>Copyright

The dataset is released under the CC-BY-SA-4.0 licence and requires the following attribution whenever used:

*(c) European Union - GISCO, 2021, postal code point dataset, Licence CC-BY-SA 4.0 available at* <https://ec.europa.eu/eurostat/web/gisco/geodata/reference-data>

Shapefiles provided in ETRS89 [\(EPSG:4258\)](https://epsg.io/4258).

## About caching

You can set your cache\_dir with [gisco\\_set\\_cache\\_dir\(\)](#page-34-1).

Sometimes cached files may be corrupt. On that case, try re-downloading the data setting update\_cache = TRUE.

If you experience any problem on download, try to download the corresponding .geojson file by any other method and save it on your cache\_dir. Use the option verbose = TRUE for debugging the API query.

For a complete list of files available check [gisco\\_db.](#page-0-0)

## Source

<https://ec.europa.eu/eurostat/web/gisco/geodata/reference-data/postal-codes>

#### See Also

```
Other political: gisco_bulk_download(), gisco_get_coastallines(), gisco_get_countries(),
gisco_get_lau(), gisco_get_nuts(), gisco_get_units(), gisco_get_urban_audit()
```
## Examples

```
# Heavy-weight download!
## Not run:
pc_bel <- gisco_get_postalcodes(country = "BE")
library(ggplot2)
ggplot(pc_bel) +
  geom_sf(color = "gold") +
  theme_bw() +
  labs(
   title = "Postcodes of Belgium",
    subtitle = "2020",
   caption = paste(C(c) European Union - GISCO, 2021,",
      "postal code point dataset",
      "Licence CC-BY-SA 4.0",
      sep = "n")
  \lambda
```
<span id="page-28-0"></span>## End(Not run)

<span id="page-28-1"></span>gisco\_get\_units *Get geospatial units data from GISCO API*

# Description

Download individual shapefiles of units. Unlike [gisco\\_get\\_countries\(\)](#page-13-1), [gisco\\_get\\_nuts\(\)](#page-23-1) or [gisco\\_get\\_urban\\_audit\(\)](#page-31-1), that downloads a full dataset and applies filters, [gisco\\_get\\_units\(\)](#page-28-1) downloads a single shapefile for each unit.

# Usage

```
gisco_get_units(
  id_giscoR = "nuts",
  unit = "ES4",mode = "sf",
 year = "2016",
  epsg = "4326",
  cache = TRUE,update_cache = FALSE,
  cache_dir = NULL,
  verbose = FALSE,resolution = "20",
  spatialtype = "RG"
\mathcal{L}
```
# Arguments

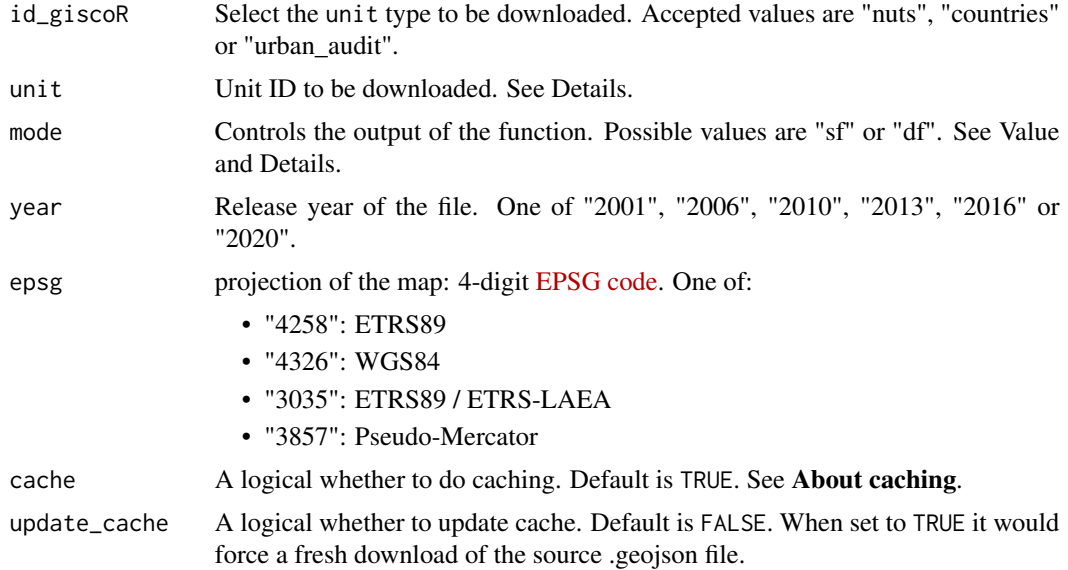

<span id="page-29-0"></span>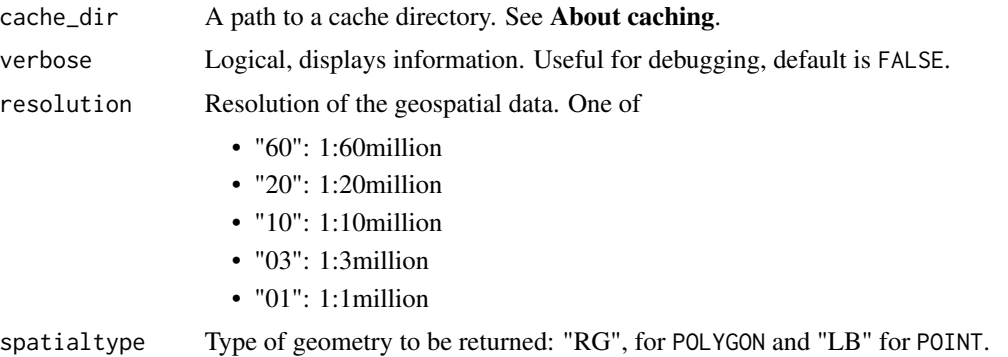

#### Details

The function can return a dataframe on mode = "df" or a sf object on mode = "sf".

In order to see the available unit ids with the required combination of spatialtype, year, first run the function on "df" mode. Once that you get the data frame you can select the required ids on the unit parameter.

On mode = "df" the only relevant parameters are spatialtype, year.

## Value

A sf object on mode = "sf" or a dataframe on mode = "df".

## About caching

You can set your cache\_dir with [gisco\\_set\\_cache\\_dir\(\)](#page-34-1).

Sometimes cached files may be corrupt. On that case, try re-downloading the data setting update\_cache  $=$  TRUE.

If you experience any problem on download, try to download the corresponding .geojson file by any other method and save it on your cache\_dir. Use the option verbose = TRUE for debugging the API query.

For a complete list of files available check [gisco\\_db.](#page-0-0)

#### Note

Country-level files would be renamed on your cache\_dir to avoid naming conflicts with NUTS-0 datasets.

Please check the download and usage provisions on [gisco\\_attributions\(\)](#page-1-1).

#### Author(s)

dieghernan, <https://github.com/dieghernan/>

## Source

<https://gisco-services.ec.europa.eu/distribution/v2/>

<span id="page-30-0"></span>gisco\_get\_units 31

# See Also

[gisco\\_get\\_countries\(\)](#page-13-1)

```
Other political: gisco_bulk_download(), gisco_get_coastallines(), gisco_get_countries(),
gisco_get_lau(), gisco_get_nuts(), gisco_get_postalcodes(), gisco_get_urban_audit()
```
# Examples

```
cities <- gisco_get_units(
  id_giscoR = "urban_audit",
 mode = "df",year = "2020"
)
VAL <- cities[grep("Valencia", cities$URAU_NAME), ]
# Order from big to small
VAL <- VAL[order(as.double(VAL$AREA_SQM), decreasing = TRUE), ]
VAL.sf <- gisco_get_units(
 id_giscoR = "urban_audit",
  year = "2020",
 unit = VAL$URAU_CODE
\lambda# Provincia
Provincia <-
 gisco_get_units(
   id_giscoR = "nuts",
   unit = c("ES523"),
   resolution = "01"
  )
# Reorder
VAL.sf$URAU_CATG <- factor(VAL.sf$URAU_CATG, levels = c("F", "K", "C"))
# Plot
library(ggplot2)
ggplot(Provincia) +
  geom_sf(fill = "gray1") +
  geom_sf(data = VAL.sf, aes(fill = URAU_CATG)) +
  scale_fill_viridis_d() +
 labs(
   title = "Valencia",
   subtitle = "Urban Audit",
   fill = "Urban Audit\ncategory"
  \lambda
```
<span id="page-31-1"></span><span id="page-31-0"></span>gisco\_get\_urban\_audit *Get GISCO greater cities and metropolitan areas* sf *polygons and points*

## Description

Returns polygons and points corresponding to cities, greater cities and metropolitan areas included on the [Urban Audit report](https://ec.europa.eu/eurostat/web/regions-and-cities) of Eurostat.

## Usage

```
gisco_get_urban_audit(
 year = "2020",
  epsg = "4326",
  cache = TRUE,update_cache = FALSE,
  cache_dir = NULL,
  verbose = FALSE,
  spatialtype = "RG",
  country = NULL,
  level = NULL
)
```
# Arguments

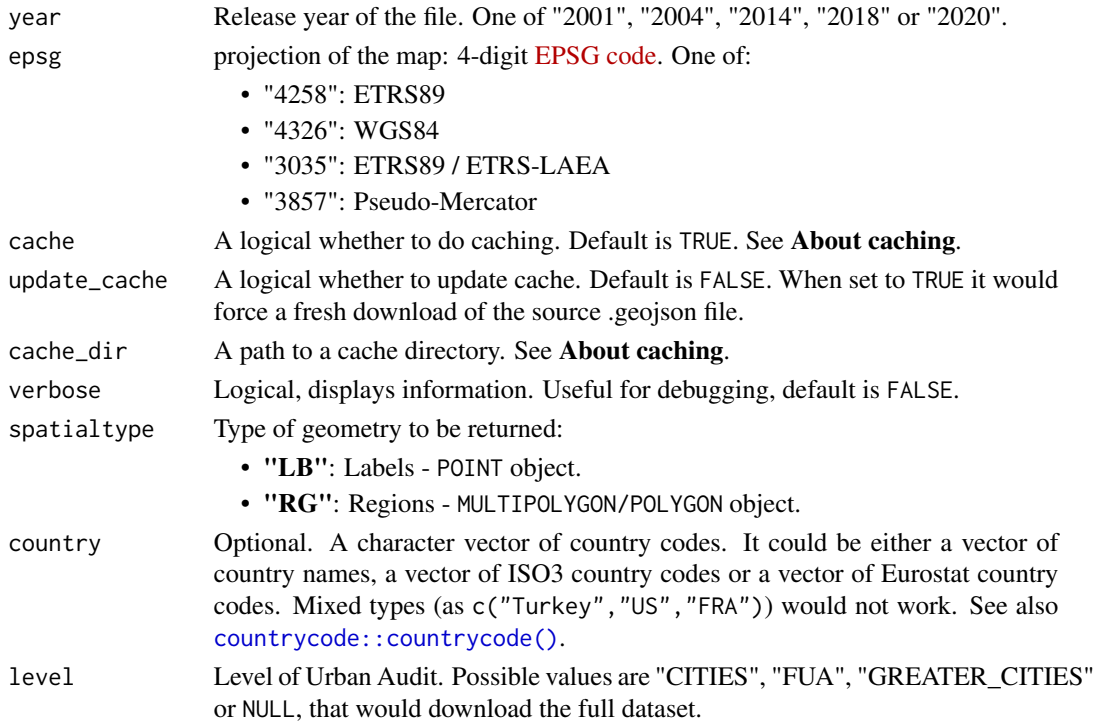

# <span id="page-32-0"></span>Value

A sf object specified by spatialtype.

#### About caching

You can set your cache\_dir with [gisco\\_set\\_cache\\_dir\(\)](#page-34-1).

Sometimes cached files may be corrupt. On that case, try re-downloading the data setting update\_cache  $=$  TRUE.

If you experience any problem on download, try to download the corresponding .geojson file by any other method and save it on your cache\_dir. Use the option verbose = TRUE for debugging the API query.

For a complete list of files available check [gisco\\_db.](#page-0-0)

#### Note

Please check the download and usage provisions on [gisco\\_attributions\(\)](#page-1-1).

# Source

<https://gisco-services.ec.europa.eu/distribution/v2/>

# See Also

[gisco\\_get\\_communes\(\)](#page-21-1), [gisco\\_get\\_lau\(\)](#page-21-2)

Other political: [gisco\\_bulk\\_download\(](#page-3-1)), [gisco\\_get\\_coastallines\(](#page-11-1)), [gisco\\_get\\_countries\(](#page-13-1)), [gisco\\_get\\_lau\(](#page-21-2)), [gisco\\_get\\_nuts\(](#page-23-1)), [gisco\\_get\\_postalcodes\(](#page-26-1)), [gisco\\_get\\_units\(](#page-28-1))

# Examples

```
cities <- gisco_get_urban_audit(year = "2020", level = "CITIES")
bcn <- cities[cities$URAU_NAME == "Barcelona", ]
library(ggplot2)
ggplot(bcn) +
  geom_sf()
```
<span id="page-33-1"></span><span id="page-33-0"></span>

## Description

A sf object including all NUTS levels as provided by GISCO (2016 version).

#### Format

A POLYGON data frame (resolution: 1:20million, EPSG:4326) object with 2,016 rows and 11 variables:

- id: row ID
- COAST\_TYPE: COAST\_TYPE
- MOUNT\_TYPE: MOUNT\_TYPE
- NAME\_LATN: Name on Latin characters
- CNTR\_CODE: Eurostat Country code
- FID: FID
- NUTS\_ID: NUTS identifier
- NUTS\_NAME: NUTS name on local alphabet
- LEVL\_CODE: NUTS level code (0,1,2,3)
- URBN\_TYPE: URBN\_TYPE
- geometry: geometry field

# Source

[NUTS\\_RG\\_20M\\_2016\\_4326.geojson](https://gisco-services.ec.europa.eu/distribution/v2/nuts/geojson/) file.

# See Also

[gisco\\_get\\_nuts\(\)](#page-23-1)

Other dataset: [gisco\\_coastallines](#page-6-1), [gisco\\_countries](#page-7-1), [gisco\\_countrycode](#page-8-1), [tgs00026](#page-35-1)

# Examples

```
nuts <- gisco_nuts
italy <- subset(nuts, CNTR_CODE == "IT" & LEVL_CODE == 3)
library(ggplot2)
ggplot(italy) +
  geom_sf()
```
# <span id="page-34-1"></span><span id="page-34-0"></span>Description

This function will store your cache\_dir path on your local machine and would load it for future sessions. Type Sys.getenv("GISCO\_CACHE\_DIR") to find your cached path.

Alternatively, you can store the cache\_dir manually with the following options:

- Run Sys.setenv(GISCO\_CACHE\_DIR = "cache\_dir"). You would need to run this command on each session (Similar to install = FALSE).
- Set options(gisco\_cache\_dir = "cache\_dir"). Similar to the previous option. This is not recommended any more, and it is provided for backwards compatibility purposes.
- Write this line on your .Renviron file: GISCO\_CACHE\_DIR = "value\_for\_cache\_dir" (same behavior than install = TRUE). This would store your cache\_dir permanently.

#### Usage

```
gisco_set_cache_dir(
  cache_dir,
  overwrite = FALSE,
  install = FALSE,
  verbose = TRUE
\lambda
```
#### Arguments

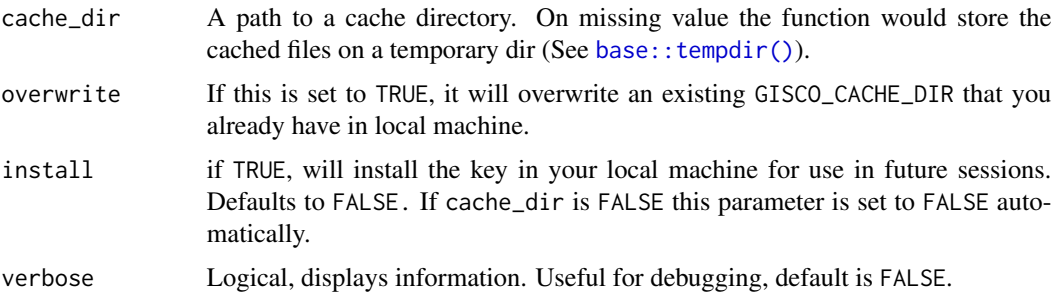

## Value

An (invisible) character with the path to your cache\_dir.

# See Also

[rappdirs::user\\_config\\_dir\(\)](#page-0-0) Other cache utilities: [gisco\\_clear\\_cache\(](#page-5-1))

## Examples

```
# Don't run this! It would modify your current state
## Not run:
gisco_set_cache_dir(verbose = TRUE)
## End(Not run)
Sys.getenv("GISCO_CACHE_DIR")
```
<span id="page-35-1"></span>tgs00026 *Disposable income of private households by NUTS 2 regions*

## Description

The disposable income of private households is the balance of primary income (operating surplus/mixed income plus compensation of employees plus property income received minus property income paid) and the redistribution of income in cash. These transactions comprise social contributions paid, social benefits in cash received, current taxes on income and wealth paid, as well as other current transfers. Disposable income does not include social transfers in kind coming from public administrations or non-profit institutions serving households.

#### Format

data\_frame:

- geo: NUTS2 identifier
- time: reference year (2007 to 2018)
- values: value in euros

#### Source

<https://ec.europa.eu/eurostat>, extracted on 2020-10-27

# See Also

Other dataset: [gisco\\_coastallines](#page-6-1), [gisco\\_countries](#page-7-1), [gisco\\_countrycode](#page-8-1), [gisco\\_nuts](#page-33-1)

## Examples

data(tgs00026)

<span id="page-35-0"></span>

# <span id="page-36-0"></span>**Index**

∗ cache utilities gisco\_clear\_cache, [6](#page-5-0) gisco\_set\_cache\_dir, [35](#page-34-0) ∗ dataset gisco\_coastallines, [7](#page-6-0) gisco\_countries, [8](#page-7-0) gisco\_countrycode, [9](#page-8-0) gisco\_nuts, [34](#page-33-0) tgs00026, [36](#page-35-0) ∗ helper gisco\_attributions, [2](#page-1-0) gisco\_check\_access, [6](#page-5-0) ∗ infrastructure gisco\_get\_airports, [10](#page-9-0) gisco\_get\_healthcare, [20](#page-19-0) ∗ misc gisco\_get\_grid, [17](#page-16-0) ∗ political gisco\_bulk\_download, [4](#page-3-0) gisco\_get\_coastallines, [12](#page-11-0) gisco\_get\_countries, [14](#page-13-0) gisco\_get\_lau, [22](#page-21-0) gisco\_get\_nuts, [24](#page-23-0) gisco\_get\_postalcodes, [27](#page-26-0) gisco\_get\_units, [29](#page-28-0) gisco\_get\_urban\_audit, [32](#page-31-0) base::tempdir(), *[35](#page-34-0)* countrycode::codelist, *[10](#page-9-0)* countrycode::countrycode(), *[11](#page-10-0)*, *[15,](#page-14-0) [16](#page-15-0)*, *[20](#page-19-0)*, *[23](#page-22-0)*, *[25](#page-24-0)*, *[27](#page-26-0)*, *[32](#page-31-0)* countrycode::countrycode-package, *[10](#page-9-0)* gisco\_attributions, [2](#page-1-0) gisco\_attributions(), *[14](#page-13-0)*, *[16](#page-15-0)*, *[24](#page-23-0)*, *[30](#page-29-0)*, *[33](#page-32-0)* gisco\_bulk\_download, [4,](#page-3-0) *[14](#page-13-0)*, *[16](#page-15-0)*, *[24](#page-23-0)*, *[26](#page-25-0)*, *[28](#page-27-0)*, *[31](#page-30-0)*, *[33](#page-32-0)* gisco\_check\_access, [6](#page-5-0) gisco\_clear\_cache, [6,](#page-5-0) *[35](#page-34-0)*

gisco\_coastallines, [7,](#page-6-0) *[9,](#page-8-0) [10](#page-9-0)*, *[14](#page-13-0)*, *[34](#page-33-0)*, *[36](#page-35-0)* gisco\_countries, *[8](#page-7-0)*, [8,](#page-7-0) *[10](#page-9-0)*, *[16](#page-15-0)*, *[34](#page-33-0)*, *[36](#page-35-0)* gisco\_countrycode, *[8,](#page-7-0) [9](#page-8-0)*, [9,](#page-8-0) *[16](#page-15-0)*, *[34](#page-33-0)*, *[36](#page-35-0)* gisco\_countrycode(), *[16](#page-15-0)* gisco\_db, *[5](#page-4-0)*, *[11](#page-10-0)*, *[14](#page-13-0)*, *[16](#page-15-0)*, *[18](#page-17-0)*, *[21](#page-20-0)*, *[23](#page-22-0)*, *[26](#page-25-0)*, *[28](#page-27-0)*, *[30](#page-29-0)*, *[33](#page-32-0)* gisco\_get\_airports, [10,](#page-9-0) *[21](#page-20-0)* gisco\_get\_airports(), *[11](#page-10-0)* gisco\_get\_coastallines, *[5](#page-4-0)*, [12,](#page-11-0) *[16](#page-15-0)*, *[24](#page-23-0)*, *[26](#page-25-0)*, *[28](#page-27-0)*, *[31](#page-30-0)*, *[33](#page-32-0)* gisco\_get\_coastallines(), *[5](#page-4-0)*, *[8](#page-7-0)* gisco\_get\_communes *(*gisco\_get\_lau*)*, [22](#page-21-0) gisco\_get\_communes(), *[5](#page-4-0)*, *[22](#page-21-0)*, *[33](#page-32-0)* gisco\_get\_countries, *[5](#page-4-0)*, *[14](#page-13-0)*, [14,](#page-13-0) *[24](#page-23-0)*, *[26](#page-25-0)*, *[28](#page-27-0)*, *[31](#page-30-0)*, *[33](#page-32-0)* gisco\_get\_countries(), *[5](#page-4-0)*, *[9,](#page-8-0) [10](#page-9-0)*, *[21](#page-20-0)*, *[26](#page-25-0)*, *[29](#page-28-0)*, *[31](#page-30-0)* gisco\_get\_grid, [17](#page-16-0) gisco\_get\_healthcare, *[11](#page-10-0)*, [20](#page-19-0) gisco\_get\_lau, *[5](#page-4-0)*, *[14](#page-13-0)*, *[16](#page-15-0)*, [22,](#page-21-0) *[26](#page-25-0)*, *[28](#page-27-0)*, *[31](#page-30-0)*, *[33](#page-32-0)* gisco\_get\_lau(), *[5](#page-4-0)*, *[22,](#page-21-0) [23](#page-22-0)*, *[33](#page-32-0)* gisco\_get\_nuts, *[5](#page-4-0)*, *[14](#page-13-0)*, *[16](#page-15-0)*, *[24](#page-23-0)*, [24,](#page-23-0) *[28](#page-27-0)*, *[31](#page-30-0)*, *[33](#page-32-0)* gisco\_get\_nuts(), *[5](#page-4-0)*, *[29](#page-28-0)*, *[34](#page-33-0)* gisco\_get\_ports *(*gisco\_get\_airports*)*, [10](#page-9-0) gisco\_get\_ports(), *[11](#page-10-0)* gisco\_get\_postalcodes, *[5](#page-4-0)*, *[14](#page-13-0)*, *[16](#page-15-0)*, *[24](#page-23-0)*, *[26](#page-25-0)*, [27,](#page-26-0) *[31](#page-30-0)*, *[33](#page-32-0)* gisco\_get\_units, *[5](#page-4-0)*, *[14](#page-13-0)*, *[16](#page-15-0)*, *[24](#page-23-0)*, *[26](#page-25-0)*, *[28](#page-27-0)*, [29,](#page-28-0) *[33](#page-32-0)* gisco\_get\_units(), *[29](#page-28-0)* gisco\_get\_urban\_audit, *[5](#page-4-0)*, *[14](#page-13-0)*, *[16](#page-15-0)*, *[24](#page-23-0)*, *[26](#page-25-0)*, *[28](#page-27-0)*, *[31](#page-30-0)*, [32](#page-31-0) gisco\_get\_urban\_audit(), *[5](#page-4-0)*, *[29](#page-28-0)* gisco\_nuts, *[8](#page-7-0)[–10](#page-9-0)*, *[26](#page-25-0)*, [34,](#page-33-0) *[36](#page-35-0)* gisco\_set\_cache\_dir, *[7](#page-6-0)*, [35](#page-34-0) gisco\_set\_cache\_dir(), *[5](#page-4-0)*, *[11](#page-10-0)*, *[13](#page-12-0)*, *[16](#page-15-0)*, *[18](#page-17-0)*, *[21](#page-20-0)*, *[23](#page-22-0)*, *[26](#page-25-0)*, *[28](#page-27-0)*, *[30](#page-29-0)*, *[33](#page-32-0)* rappdirs::user\_config\_dir(), *[35](#page-34-0)* tgs00026, *[8](#page-7-0)[–10](#page-9-0)*, *[34](#page-33-0)*, [36](#page-35-0)